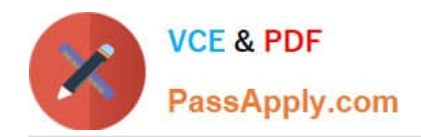

**https://www.passapply.com/professional-cloud-network-engineer.html** 2024 Latest passapply PROFESSIONAL-CLOUD-NETWORK-ENGINEER PDF and VCE dumps Download

# **PROFESSIONAL-CLOUD-NETWORK-ENGINEERQ&As**

Professional Cloud Network Engineer

# **Pass Google PROFESSIONAL-CLOUD-NETWORK-ENGINEER Exam with 100% Guarantee**

Free Download Real Questions & Answers **PDF** and **VCE** file from:

**https://www.passapply.com/professional-cloud-network-engineer.html**

100% Passing Guarantee 100% Money Back Assurance

Following Questions and Answers are all new published by Google Official Exam Center

**https://www.passapply.com/professional-cloud-network-engineer.html** 2024 Latest passapply PROFESSIONAL-CLOUD-NETWORK-ENGINEER PDF and VCE dumps Download

- **B** Instant Download After Purchase
- **@ 100% Money Back Guarantee**
- 365 Days Free Update

**VCE & PDF** 

PassApply.com

800,000+ Satisfied Customers

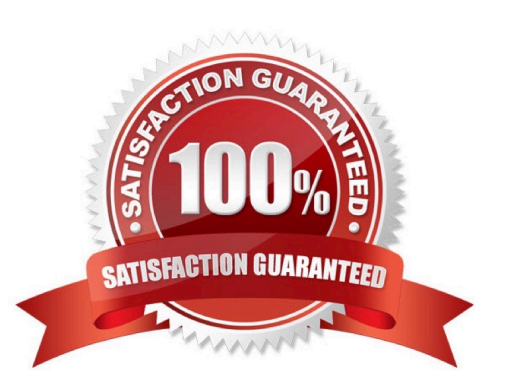

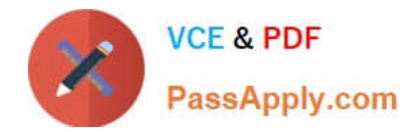

## **QUESTION 1**

You need to create a new VPC network that allows instances to have IP addresses in both the 10.1.1.0/24 network and the 172.16.45.0/24 network. What should you do?

- A. Configure global load balancing to point 172.16.45.0/24 to the correct instance.
- B. Create unique DNS records for each service that sends traffic to the desired IP address.
- C. Configure an alias-IP range of 172.16.45.0/24 on the virtual instances within the VPC subnet of 10.1.1.0/24.
- D. Use VPC peering to allow traffic to route between the 10.1.0.0/24 network and the 172.16.45.0/24 network.

Correct Answer: C

### **QUESTION 2**

You work for a university that is migrating to GCP.

These are the cloud requirements:

1.

On-premises connectivity with 10 Gbps

2.

Lowest latency access to the cloud

3.

Centralized Networking Administration Team

New departments are asking for on-premises connectivity to their projects. You want to deploy the most cost-efficient interconnect solution for connecting the campus to Google Cloud.

What should you do?

A. Use Shared VPC, and deploy the VLAN attachments and Interconnect in the host project.

B. Use Shared VPC, and deploy the VLAN attachments in the service projects. Connect the VLAN attachment to the Shared VPC\\'s host project.

C. Use standalone projects, and deploy the VLAN attachments in the individual projects. Connect the VLAN attachment to the standalone projects\\' Interconnects.

D. Use standalone projects and deploy the VLAN attachments and Interconnects in each of the individual projects.

Correct Answer: A

https://cloud.google.com/interconnect/docs/how-to/dedicated/using-interconnects-other-projects

Using Cloud Interconnect with Shared VPC You can use Shared VPC to share your VLAN attachment in a project with

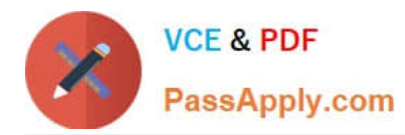

other VPC networks. Choosing Shared VPC is preferable if you need to create many projects and would like to prevent individual project owners from managing their connectivity back to your on-premises network. In this scenario, the host project contains a common Shared VPC network usable by VMs in service projects. Because VMs in the service projects use this network, Service Project Admins don\\'t need to create other VLAN attachments or Cloud Routers in the service projects. In this scenario, you must create VLAN attachments and Cloud Routers for a Cloud Interconnect connection only in the Shared VPC host project. The combination of a VLAN attachment and its associated Cloud Router are unique to a given Shared VPC network. https://cloud.google.com/networkconnectivity/docs/interconnect/how-to/enabling-multiplenetworks-access-same-attachment#using\_with

https://cloud.google.com/vpc/docs/shared-vpc

# **QUESTION 3**

You have just deployed your infrastructure on Google Cloud. You now need to configure the DNS to meet the following requirements:

Your on-premises resources should resolve your Google Cloud zones.

Your Google Cloud resources should resolve your on-premises zones.

You need the ability to resolve ". internal" zones provisioned by Google Cloud.

What should you do?

A. Configure an outbound server policy, and set your alternative name server to be your on-premises DNS resolver. Configure your on-premises DNS resolver to forward Google Cloud zone queries to Google\\'s public DNS 8.8.8.8.

B. Configure both an inbound server policy and outbound DNS forwarding zones with the target as the on-premises DNS resolver. Configure your on-premises DNS resolver to forward Google Cloud zone queries to Google Cloud\\'s DNS resolver.

C. Configure an outbound DNS server policy, and set your alternative name server to be your on-premises DNS resolver. Configure your on-premises DNS resolver to forward Google Cloud zone queries to Google Cloud\\'s DNS resolver.

D. Configure Cloud DNS to DNS peer with your on-premises DNS resolver. Configure your on-premises DNS resolver to forward Google Cloud zone queries to Google\\'s public DNS 8.8.8.8.

Correct Answer: A

### **QUESTION 4**

You have deployed an HTTP(s) load balancer, but health checks to port 80 on the Compute Engine virtual machine instance are failing, and no traffic is sent to your instances. You want to resolve the problem. Which commands should you run?

A. gcloud compute instances add-access-config instance-1

B. gcloud compute firewall-rules create allow-lb --network load-balancer --allow tcp --destination-ranges 130.211.0.0/22,35.191.0.0/16 --direction EGRESS

C. gcloud compute firewall-rules create allow-lb --network load-balancer --allow tcp --source-ranges 130.211.0.0/22,35.191.0.0/16 --direction INGRESS

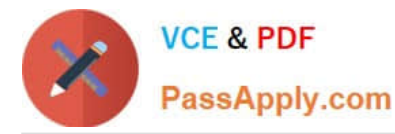

D. gcloud compute health-checks update http health-check --unhealthy-threshold 10

Correct Answer: A

# **QUESTION 5**

You have configured Cloud CDN using HTTP(S) load balancing as the origin for cacheable content. Compression is configured on the web servers, but responses served by Cloud CDN are not compressed.

What is the most likely cause of the problem?

A. You have not configured compression in Cloud CDN.

B. You have configured the web servers and Cloud CDN with different compression types.

C. The web servers behind the load balancer are configured with different compression types.

D. You have to configure the web servers to compress responses even if the request has a Via header.

#### Correct Answer: D

If responses served by Cloud CDN are not compressed but should be, check that the web server software running on your instances is configured to compress responses. By default, some web server software will automatically disable compression for requests that include a Via header. The presence of a Via header indicates the request was forwarded by a proxy. HTTP proxies such as HTTP(S) load balancing add a Via header to each request as required by the HTTP specification. To enable compression, you may have to override your web server\\'s default configuration to tell it to compress responses even if the request had a Via header.

[PROFESSIONAL-CLOUD-](https://www.passapply.com/professional-cloud-network-engineer.html)[NETWORK-ENGINEER](https://www.passapply.com/professional-cloud-network-engineer.html) [PDF Dumps](https://www.passapply.com/professional-cloud-network-engineer.html)

[PROFESSIONAL-CLOUD-](https://www.passapply.com/professional-cloud-network-engineer.html)[NETWORK-ENGINEER](https://www.passapply.com/professional-cloud-network-engineer.html) [Exam Questions](https://www.passapply.com/professional-cloud-network-engineer.html)

[PROFESSIONAL-CLOUD-](https://www.passapply.com/professional-cloud-network-engineer.html)[NETWORK-ENGINEER](https://www.passapply.com/professional-cloud-network-engineer.html) **[Braindumps](https://www.passapply.com/professional-cloud-network-engineer.html)**